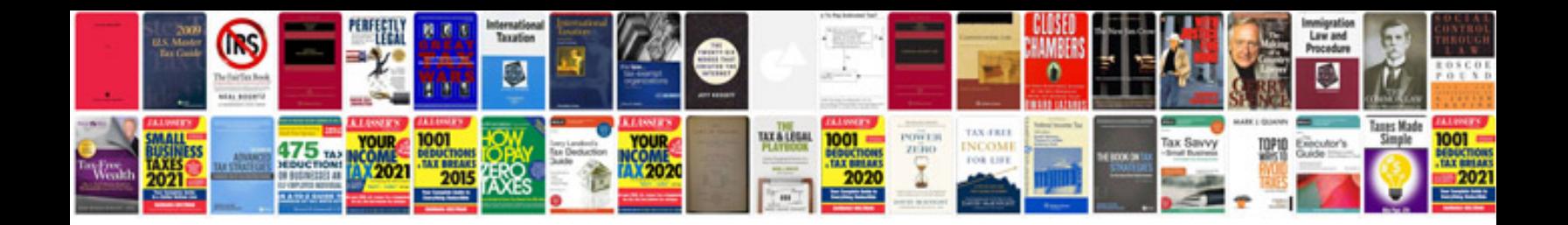

**Powerflex 523 wiring diagram**

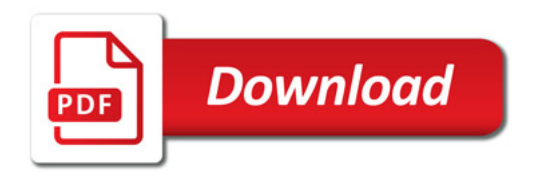

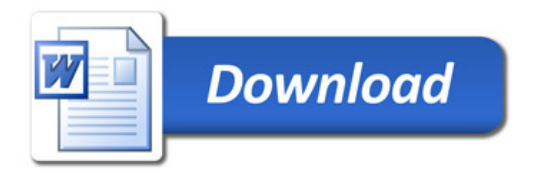